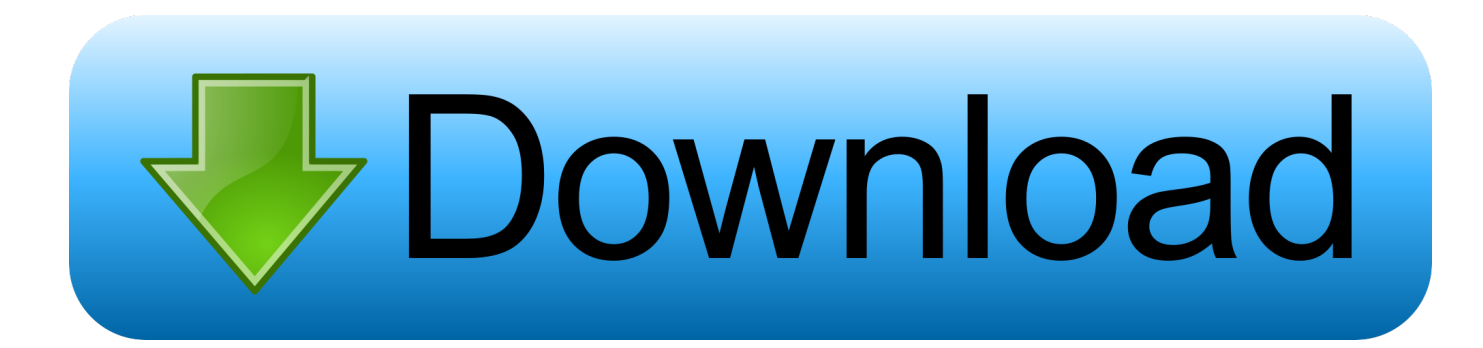

#### [Unduh Bbm Clone Terbaru Black Eyed Peas](http://unarenal.blogg.se/2021/march/cuando-la-palabra-hiere-pdf-reader.html#enb=MCLrfiL52BSneiTjMqGGwDK5wvZfwzqbczLLxrGS2yHXMqGuNCHj==)

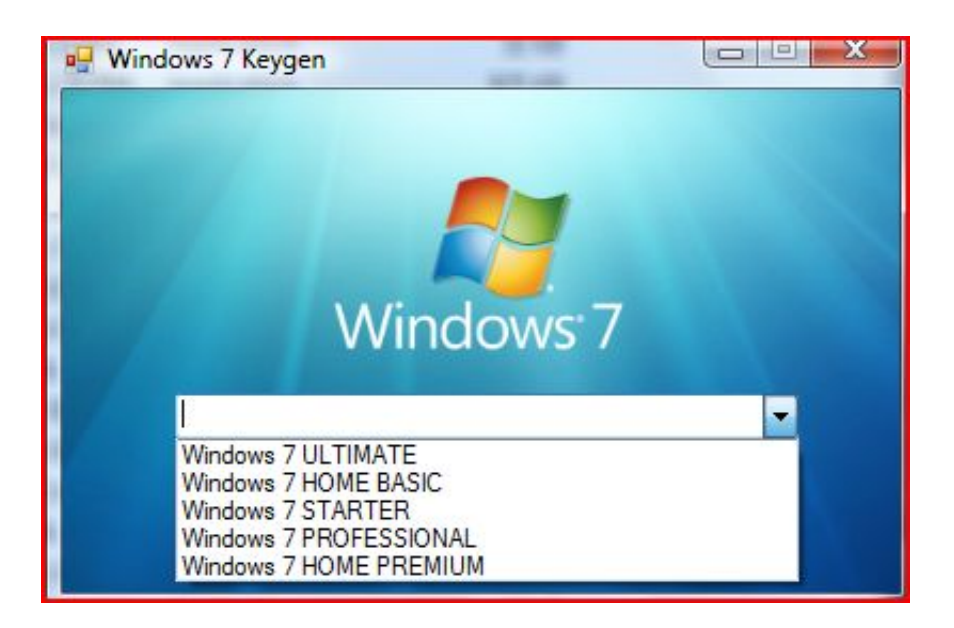

[Unduh Bbm Clone Terbaru Black Eyed Peas](http://unarenal.blogg.se/2021/march/cuando-la-palabra-hiere-pdf-reader.html#enb=MCLrfiL52BSneiTjMqGGwDK5wvZfwzqbczLLxrGS2yHXMqGuNCHj==)

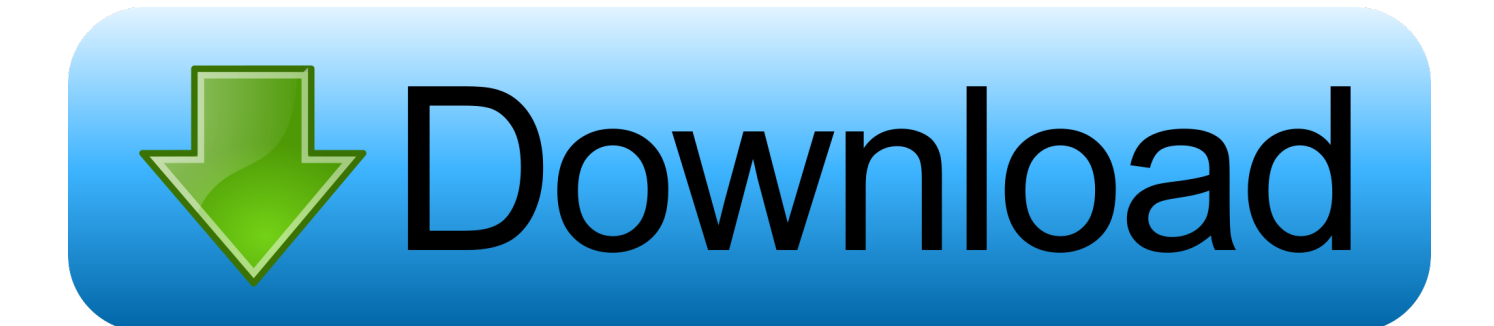

NEW - Download Lagu Mp3 Terbaru dan Terlengkap September 2016- FREE UPDATEl - Hallo sahabat Game Craack Update, Pada Artikel yang anda baca kali ini dengan judul NEW - Download Lagu Mp3 Terbaru dan Terlengkap September 2016- FREE UPDATEl, kami telah mempersiapkan artikel ini dengan baik untuk anda baca dan ambil.. • Bisa untuk memainkan format video populer Saya tidak suka dengan versi 7 6 karena saat mengunduh file di v7.. • Tersedia widget yang lebih baik daripada aplikasi pemutar musk bawaan Android.

11 395 Apk • Install OGWhatsApptapi jangan dibuka aplikasinya • Backup message WhatsApp original anda (kecuali jika anda tidak terlalu mementingkannya) • Clear Data WhatsApp original dengan cara masuk ke Settings lalu pilih Apps, pada daftar aplikasi cari WhatsApp kemudian buka dan pilih Clear Data.. 6 selalu minta pertanyaan unduh via wifi atau nanti dan itu sangat mengganggu bila kita ingin.. You can even be in a group with people who aren't part of your own BBM contact list.

# [2016 Os X Mac Emulator For Pc](https://seesaawiki.jp/drugesmossand/d/2016 Os X Mac Emulator For Pc edwindek)

Cara lain yang lebih mudah, install ulang WhatsApp original anda • Buka folder SDCard menggunakan file manager, rename /SDCard/WhatsApp/ menjadi /SDCard/OGWhatsApp/ • Buka OGWhatsApp, daftarkan dengan menggunakan nomor yang tadinya berada di WhatsApp original anda.. • Bisa mengurutkan koleksi mp3 kamu berdasar nama Artis, Album, Composer, Playlist, Aliran lagu dan juga pengurutan berdasar letak folder.. • Multi-person chats – Invite multiple contacts to have a chat together [Drastic Nds Emulator Download](https://seesaawiki.jp/inhysesga/d/((LINK)) Drastic Nds Emulator Download)

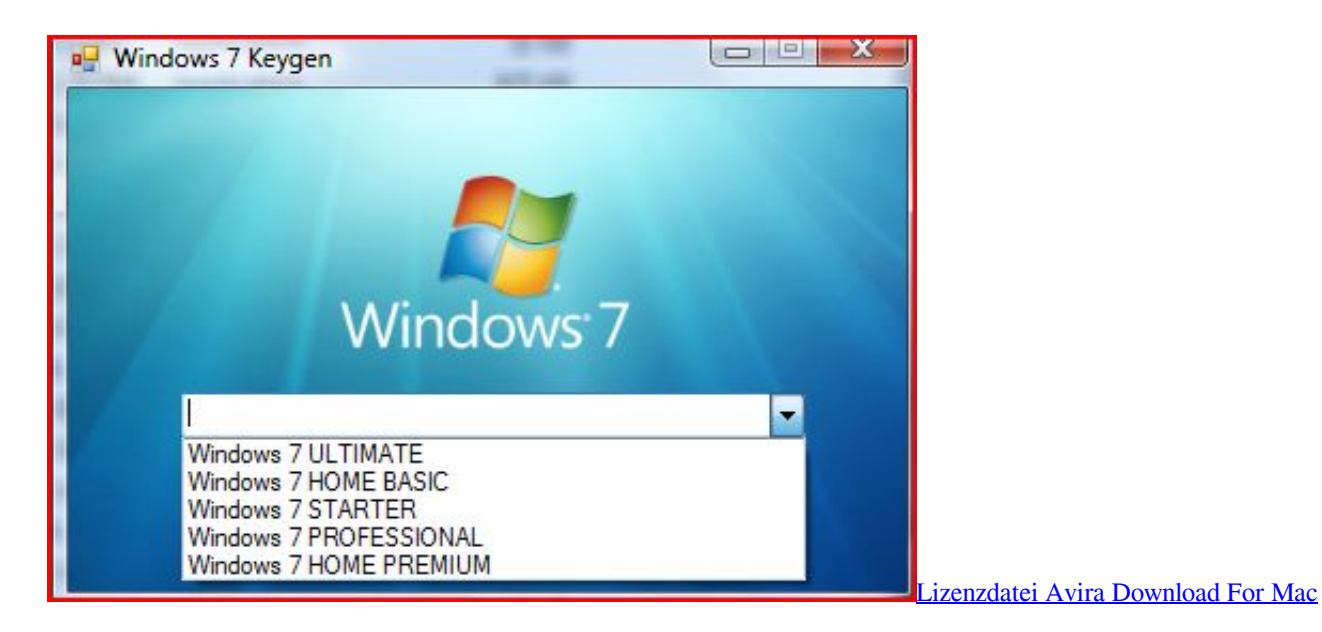

## [Canon 7200 Driver For Mac](https://launchpad.net/~ettenrofa/%2Bpoll/canon-7200-driver-for-mac)

 Apakah kamu hobi dengerin musik di smartphone Android kamu? Aplikasi apa yang kamu gunakan untuk memainkan musik? Apakah pemutar musik bawa'an Android?Oke nggak aplikasinya? Nggak oke kan? Nah, kalau kamu sedang bosan dengan pemutar musik bawa'an Android, kamu bisa mencoba aplikasi Media Monkey for Android.. • Ada fitur Sleep Timer • Bisa meng-akses, memainkann dan men-download media dari server UPnP/DLNA.. (secara default adalah OFF, tapi kamu bisa menghidupkannya di menu setting) Cara Instal OGWhatsApp v2.. • Bisa mencari lirik lagunya secara otomatis • Bisa mencari cover albumnya secara otomatis. [Download Killing Them Softly \(2012\) Torent](https://absispostra.themedia.jp/posts/15518143)

## [The marquis daz3d](https://unatbrocun.localinfo.jp/posts/15518144)

Untuk WhatsApp original, daftarkan dengan memakai nomor telepon yang baru • BBM is always on and always connected – no app to open • Know when messages have been delivered (D's) and read  $(R\text{'s})$  • Say 'hello' with BBM Voice – free voice calling between BBM Contacts\* • Quickly share photos, files, documents, voice notes and more • Allow contacts to view your location live on a map, powered by Glympse\* • See when contacts are responding to your message • Emoticons for every mood and emotion let you express yourself BBM lets you protect your privacy.. You control it: • You chose how to share your information – BBM uses PINs instead of phone numbers or email addresses so that it's more private, and you always control who can contact you • You chose your contacts – 2-way opt-in means you have control over who is able to message you Chat and Share with many at once: • Groups – BBM groups help you share pictures, lists, and appointments with group members.. • Bisa melakukan sinkronisasi koleksi mp3, Audiobooks, Video kamu tanpa kabel (wireless) ke Media Monkey for Windows.. Kelebihan Media Monkey for Android: • Bisa untuk meng-organisir dan memainkan lagu mp3 yang ada di Android kamu setelah melakukan proses scanning. 773a7aa168 [Windows Live download](https://muihaereli.themedia.jp/posts/15518145)

## 773a7aa168

[Бесплатные Программы На Пк На Русском Языке](https://hopeful-lichterman-819723.netlify.app/------)